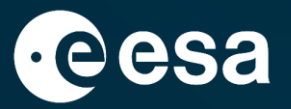

# **ESA Datalabs Multi Mission Science Exploitation and Preservation Platform**

 $\rightarrow$  ADASS 2019

V. Navarro, R. Alvarez, S. del Rio, R. Guerra, V. Martín, M.A. Diego, N. Alexandre, A. Lousa, X. Rodrigues, A. Pereira, D. Monteiro, A. Héliou, M. Marseille

Groningen, the Netherlands

08/10/2019

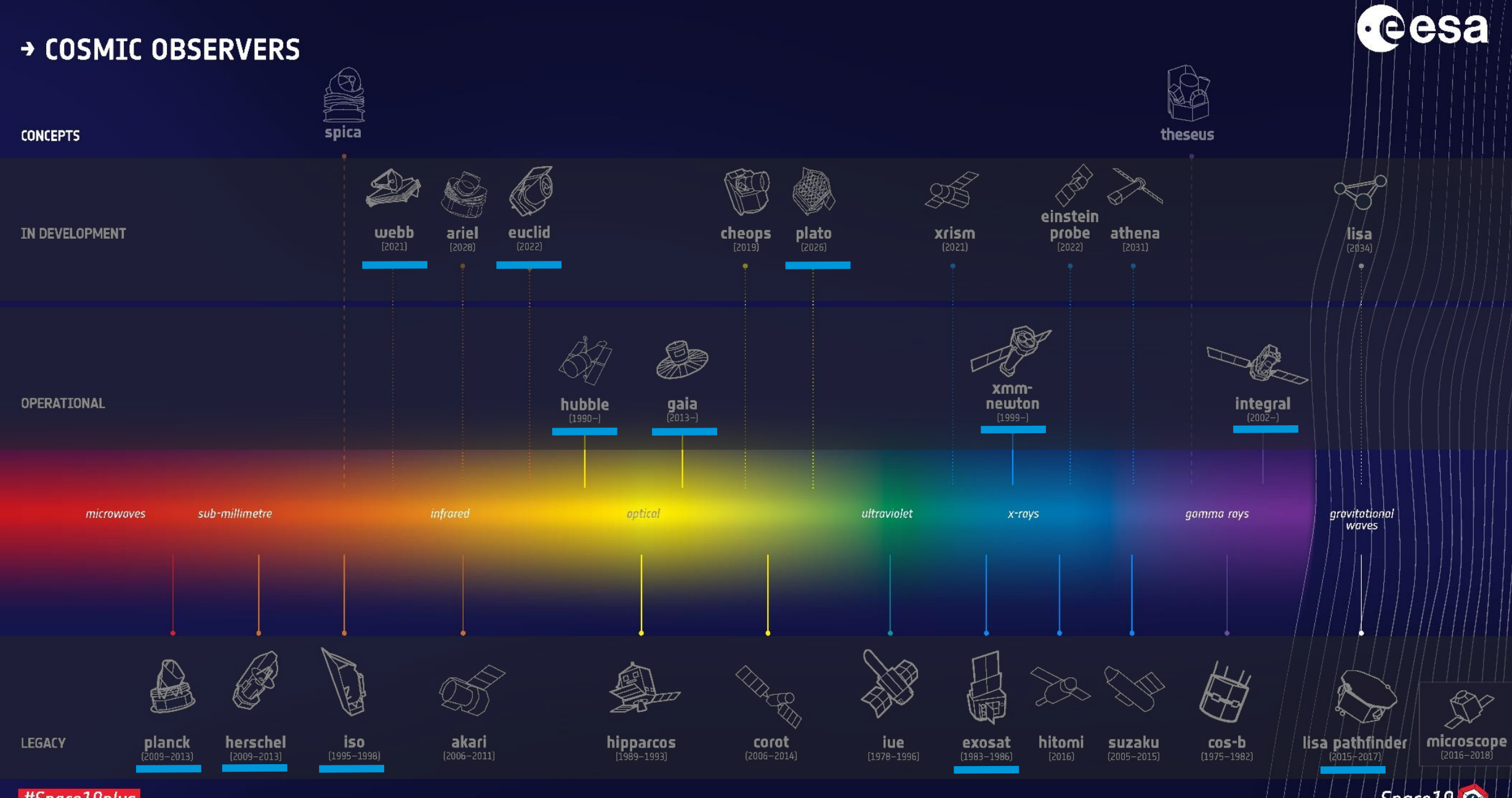

#Space19plus

 $Space19$   $\odot$ 

### **B** SOLAR SYSTEM EXPLORERS

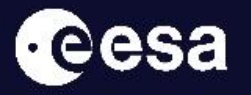

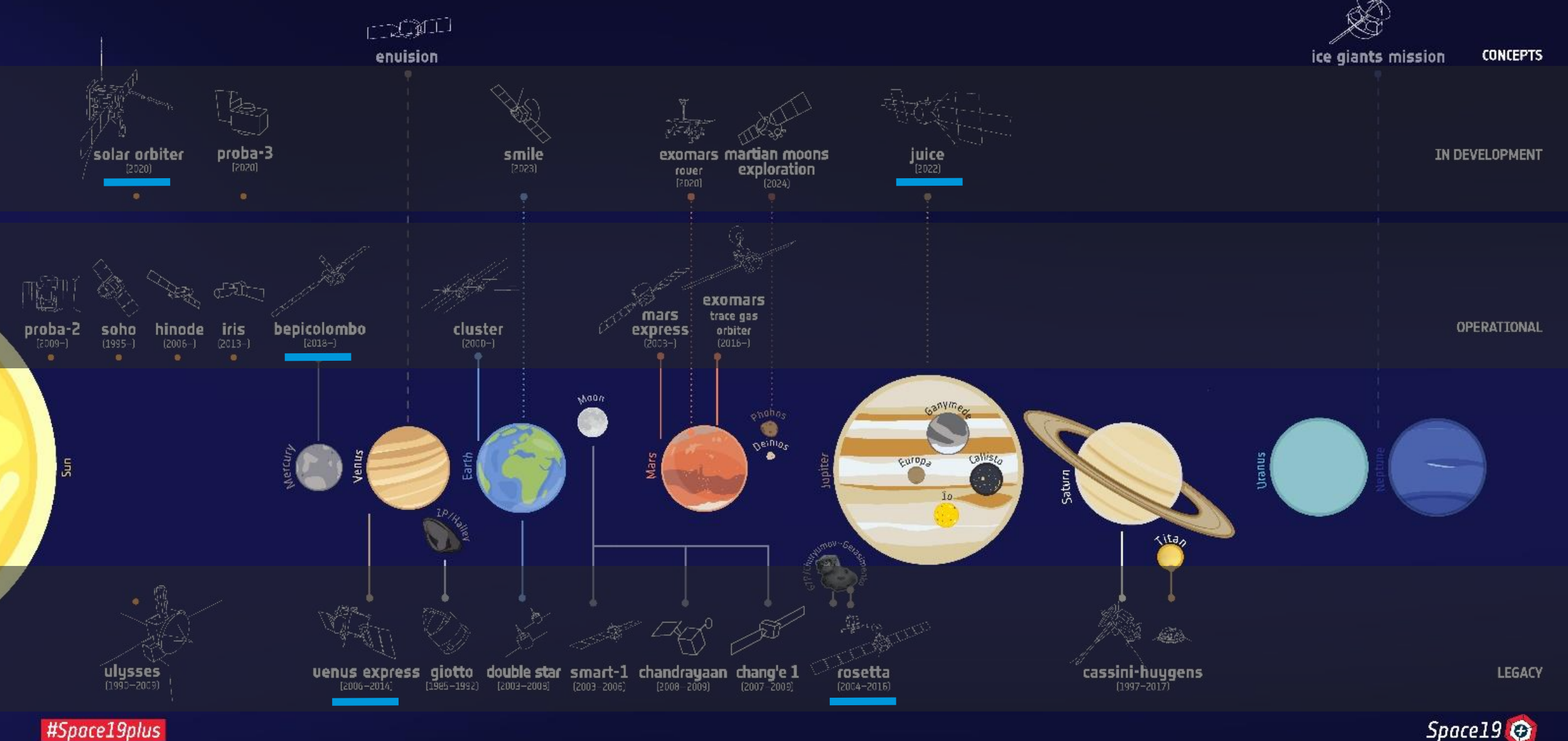

Space  $19 \bigoplus$ 

# **Strategy Definition**

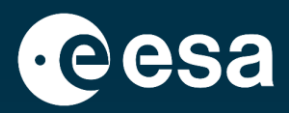

### **SEPP-013: ESDC Collaborative Research Lab**

Primary actors: astronomers, planetary scientists and heliophysicists with knowledge of one or more of the data products in the ESDC science archives and wanting to data mine, visualise and/or analyse data from one or a combination of missions.

Secondary actors: members of the general public, educators, students, etc. wanting to explore and analyse archival data in the ESDC Science archives.

Efficient long-term preservation of data, software and knowledge

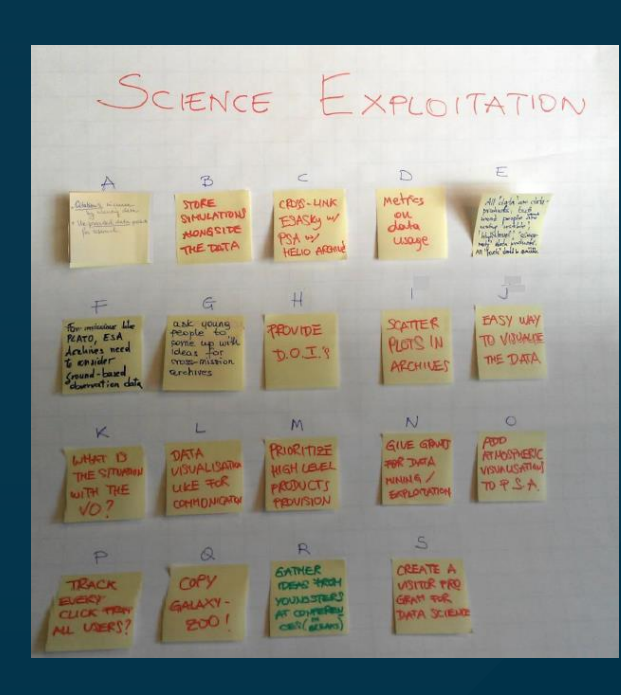

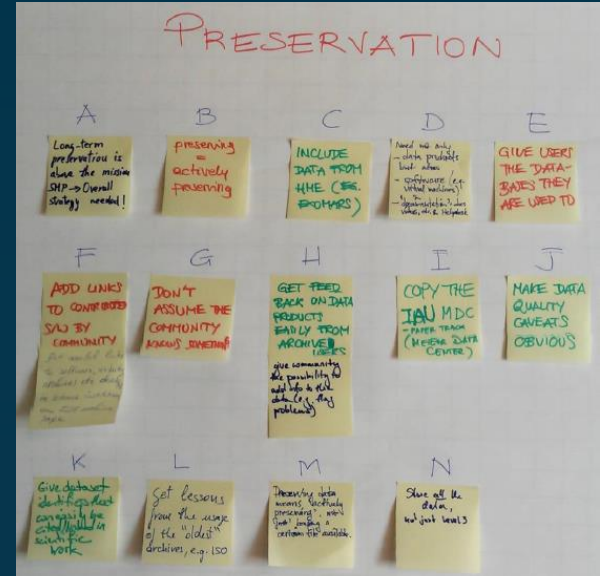

Enabling maximum scientific exploitation of datasets

# **SCI Related Activities**

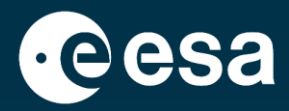

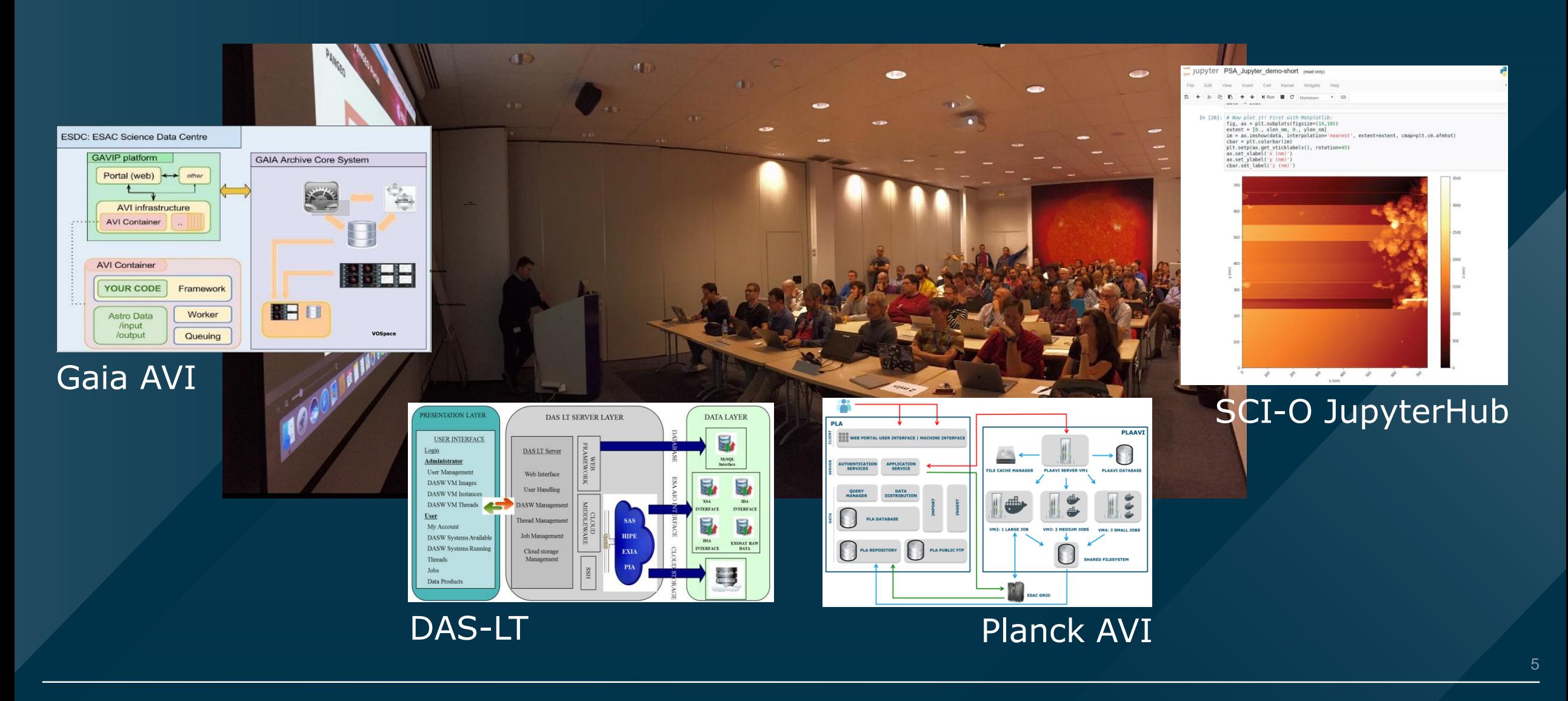

### 8 = 8 O ------- $+$   $\frac{1}{25}$ 图 ▄  $\bullet$ **Designation** a an

# **Key Goals**

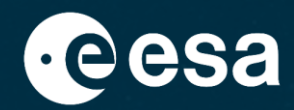

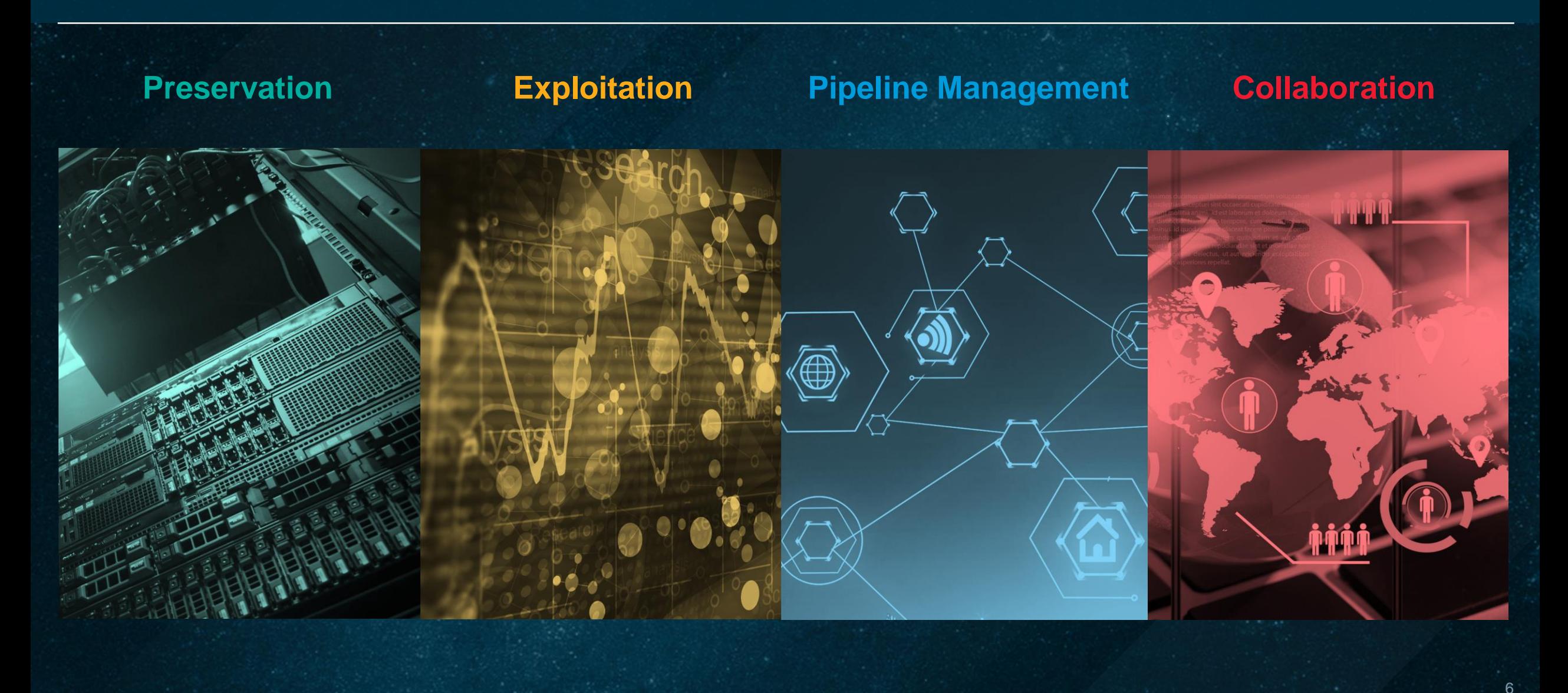

### $\frac{1}{2}$

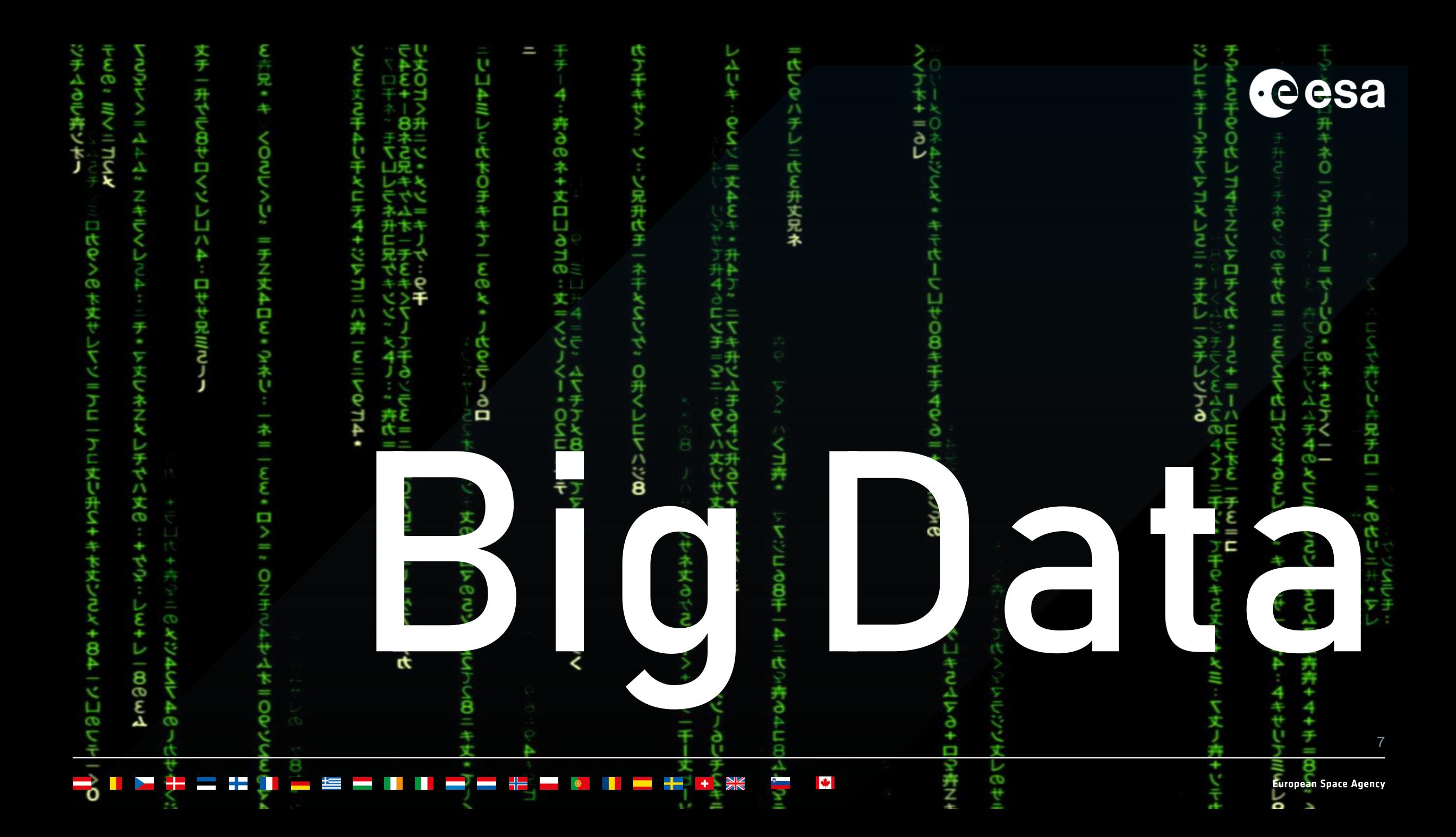

# **The ESA Space Science Case**

![](_page_7_Picture_1.jpeg)

![](_page_7_Figure_2.jpeg)

**Expert** 

# **ESA Navigation Science Case**

![](_page_8_Picture_1.jpeg)

**IF Data**  $\triangleright$  High Potential for Discoveries and Innovations

# Need to manage **8.3 TB of data**  per day at each station

# **1 PB of data**  per day for 120 stations

![](_page_9_Picture_1.jpeg)

# <sup>11</sup> Moue compute to the data, instead of the data to the compute

# ... keeping the focus on end-users

# **How does it look like?**

![](_page_10_Picture_1.jpeg)

### $\equiv$  **Cesa** | datalabs

### $\theta$  $\mathbf{A}$  in  $\mathbf{B}$  $\blacktriangle$  .

«YOU CAN EITHER MOVE YOUR QUESTIONS OR THE DATA. [...] OFTEN IT TURNS OUT TO BE MORE EFFICIENT TO MOVE THE QUESTIONS **THAN TO MOVE THE DATA.»** 

Jim Gray, eScience: A Transformed Scientific Method

![](_page_10_Picture_6.jpeg)

![](_page_10_Picture_7.jpeg)

### $\rightarrow$  THE ARCHIVES, A SCIENTIFIC **TREASURE TROVE**

The vast amounts of scientific data obtained during a space science mission have a much longer lifetime than the satellite mission itself. The data are archived and made freely accessible online to the global scientific community, and these archives are frequently a mine of unexpected discoveries. They allow researchers to study, for instance, the evolution of a certain celestial object with time, or its appearance at different wavelengths as observed by different telescopes.

### --

# **Analysis Services: JupyterLab**

![](_page_11_Picture_1.jpeg)

![](_page_11_Picture_21.jpeg)

### **Customised, ready-to-use environment to maximise focus on scientific work**

12

### **I** —

# **Desktop Services: Octave**

![](_page_12_Picture_1.jpeg)

![](_page_12_Picture_19.jpeg)

### **Full access via web browser to desktop based applications**

 $\blacktriangleright$ 

### **EXABLE AND CLUSTER AND AIR AND MAGGED AT AIR HDBSCAN Clustering on Gaia DR2**

![](_page_13_Picture_1.jpeg)

![](_page_13_Figure_2.jpeg)

![](_page_14_Picture_1.jpeg)

![](_page_14_Figure_2.jpeg)

### $+$   $\frac{1}{25}$  $\left| \cdot \right|$ = =  $\sim$ - 11 . . - -<u> Hel</u>

**European Space Agency** 

# **Science Archives Integration: Planck**

![](_page_15_Picture_1.jpeg)

![](_page_15_Picture_63.jpeg)

### **I**  $rac{N}{N}$  $+1$ ▅ ▅

![](_page_16_Picture_1.jpeg)

### gnss science support centre

![](_page_16_Picture_3.jpeg)

![](_page_16_Picture_61.jpeg)

### $\blacktriangleright$

# **What's inside?**

![](_page_17_Picture_1.jpeg)

Reference Architecture leverages on mainstream technologies

![](_page_17_Figure_3.jpeg)

### P 9.18 Del Rio, Navarro et al.

### **IM** HE **Bill 1999**  $\frac{1}{2}$ = 1 . . H-1 . .

# **Container Management with Kubernetes**

![](_page_18_Picture_1.jpeg)

![](_page_18_Figure_2.jpeg)

### H æ  $rac{N}{2}$  $+1$ —

# **GraphQL Interface**

![](_page_19_Picture_1.jpeg)

![](_page_19_Figure_2.jpeg)

**Delivery Plan**

![](_page_20_Picture_1.jpeg)

![](_page_20_Figure_2.jpeg)

### **A** <u> 1 2 2 3 4 1 - 4 3 1 1 3 3 4 5 6 </u>  $- +$   $\frac{1}{2}$ <u>a shekara</u> H. —

**European Space Agency** 

# **Bringing all together**

![](_page_21_Picture_1.jpeg)

![](_page_21_Figure_2.jpeg)

### <u> 1 2 2 3 3 1 - 5 5 1 1 - 5 5 2 5</u> **EE + XX**  $\left| \cdot \right|$  $\left| \cdot \right|$  $\bullet$  . . . —

**Timeline**

![](_page_22_Picture_1.jpeg)

![](_page_22_Figure_2.jpeg)

### $\left| \cdot \right|$ 82 E 84 D ÷  $\frac{N}{N}$  $\bullet$  $\mathbf{r}$ ш <u> Hel</u>  $\mathbf{H}$ ▄ ≝ . . ---▅

**European Space Agency** 

# **Challenges**

![](_page_23_Picture_1.jpeg)

![](_page_23_Figure_2.jpeg)

# **Conclusions**

![](_page_24_Picture_1.jpeg)

**New missions call for:** 

- **Paradigm shift from "bring the data to the user" to "bring the user to the data"**
- **Close interaction between archives and data processing services**

**Legacy missions call for data and software long term preservation**

**Scientists call for collaborative research environment**

**Leverage on existing VO standards, archives, mission and IT systems**

# **Thank You!**

![](_page_25_Picture_1.jpeg)

### **datalabs.esa.int**

### $\blacksquare$  $rac{N}{N}$ Ħ ≃ ▅ ۰.

==============

![](_page_26_Picture_1.jpeg)

# 27

▌▆▜▝▓▝▃▕▓

# **Container Management**

![](_page_27_Picture_1.jpeg)

![](_page_27_Figure_2.jpeg)

# **Pipeline Services and Datalab Concept**

![](_page_28_Picture_1.jpeg)

![](_page_28_Figure_2.jpeg)

# **Pipeline Services and Data Volume Concept**

![](_page_29_Picture_1.jpeg)

![](_page_29_Figure_2.jpeg)

**Datalink**

![](_page_30_Picture_1.jpeg)

![](_page_30_Figure_2.jpeg)

31

### 2 H = H II - W = II II = = H = 0  $- +$   $\frac{1}{26}$ <u>a shekara t</u>  $\mathbf{r}$ — . .

# **GSSC Exploitation Platform Innovative Use Cases**

![](_page_31_Picture_1.jpeg)

![](_page_31_Figure_2.jpeg)

ESA UNCLASSIFIED - For Official Use

### $\blacktriangleright$  $rac{N}{2}$ m .

# **GSSC Jupyter Notebook - Configuration**

![](_page_32_Picture_1.jpeg)

![](_page_32_Picture_101.jpeg)

### $\left| \cdot \right|$ - - - - - $\frac{N}{N}$  $\bullet$ ▀ H. **THE is a** 65 L .